# **Foreman - Feature #22893**

# **Specify associations when importing a template**

03/14/2018 09:14 AM - Ondřej Pražák

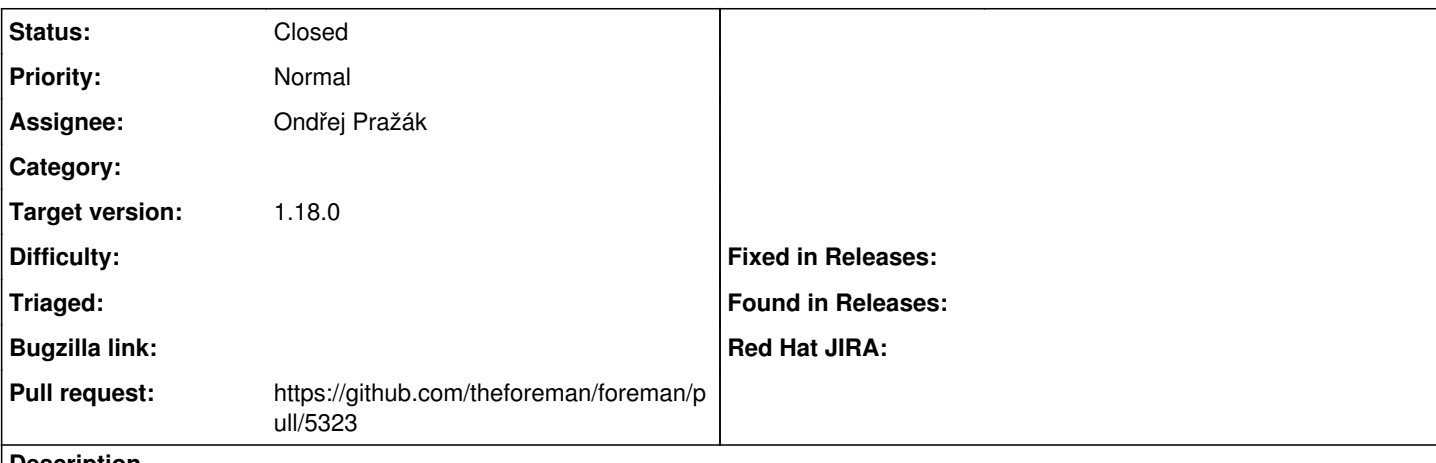

#### **Description**

Users should be able to specify, which taxonomy associations a template should have on import. These should override associations from metadata.

#### **Associated revisions**

### **Revision cddb566f - 04/04/2018 02:48 PM - Ondřej Pražák**

Fixes #22893 - Specify taxonomies on template import (#5323)

#### **History**

## **#1 - 03/14/2018 09:21 AM - The Foreman Bot**

- *Status changed from New to Ready For Testing*
- *Pull request https://github.com/theforeman/foreman/pull/5323 added*

#### **#2 - 04/04/2018 02:01 PM - Marek Hulán**

*- translation missing: en.field\_release set to 330*

### **#3 - 04/04/2018 03:02 PM - Anonymous**

- *Status changed from Ready For Testing to Closed*
- *% Done changed from 0 to 100*

Applied in changeset [cddb566fa832e01cc3724783578187facf28692e](https://projects.theforeman.org/projects/foreman/repository/foreman/revisions/cddb566fa832e01cc3724783578187facf28692e).